## **Curve Construction**

The term structure of interest rates, also known as yield curve, is defined as the relationship between the yield-to-maturity on a zero coupon bond and the bond's maturity. Zero yield curves play an essential role in the valuation of all financial products.

The current methodology in capital markets for marking to market securities and derivatives is to estimate and discount future cash flows using rates derived from the appropriate term structure. The yield term structure is increasingly used as the foundation for deriving relative term structures and as a benchmark for pricing and hedging.

Yield curves can be derived from government bonds or LIBOR/swap instruments. The LIBOR/swap term structure offers several advantages over government curves, and is a robust tool for pricing and hedging financial products. Correlations among governments and other fixed-income products have declined, making the swap term structure a more efficient hedging and pricing vehicle.

■ Click the Data tab at the top-left corner of the application. Then, expend Market -> InterestRateMarket -> Interest Rate Curve and click the Construct button.

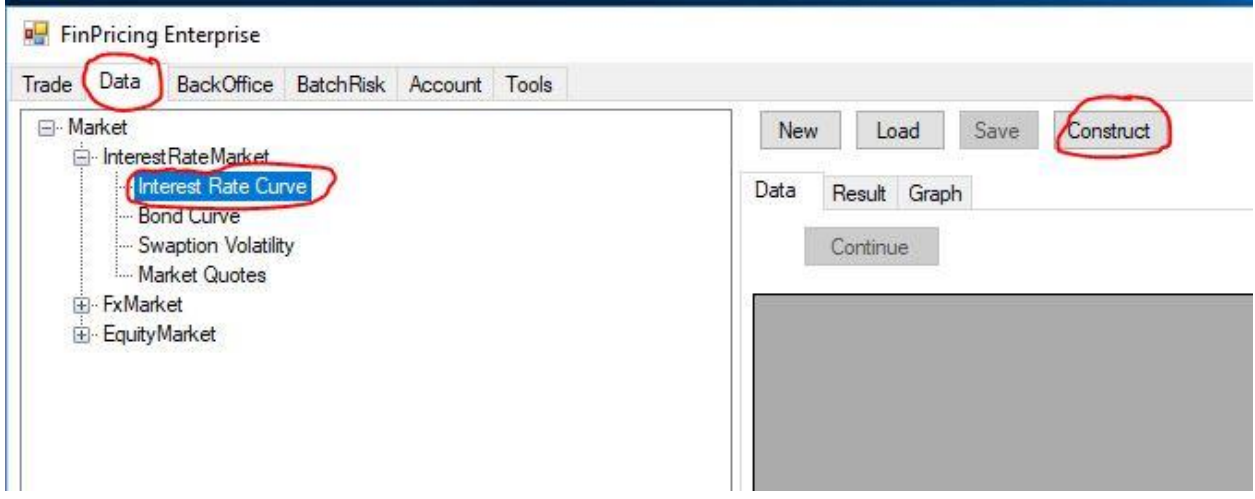

■ A selection template is displayed in the main window. Select Discounting Approach (e.g., OIS), Curve Type (e.g., Base) and Basis Type (e.g., NA for base curve), fill Currency (e.g., USD), Curve Data (e.g., 2/8/2018) and then click the Continue button at the right of the row.

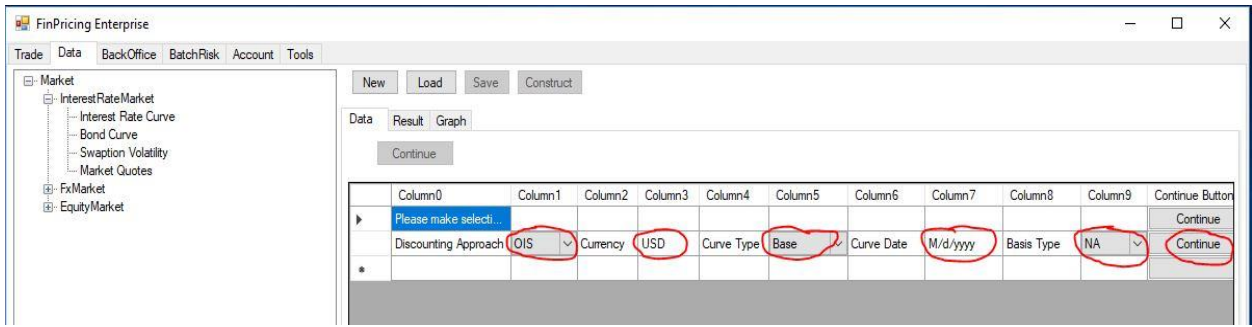

■ Based on your selection, the system knows what kind of curves needed. So it loads the data in the main window if they are available, otherwise it generates new curve templates in the main window for you to fill. If you fill new curves, you need to click the Save button to save them

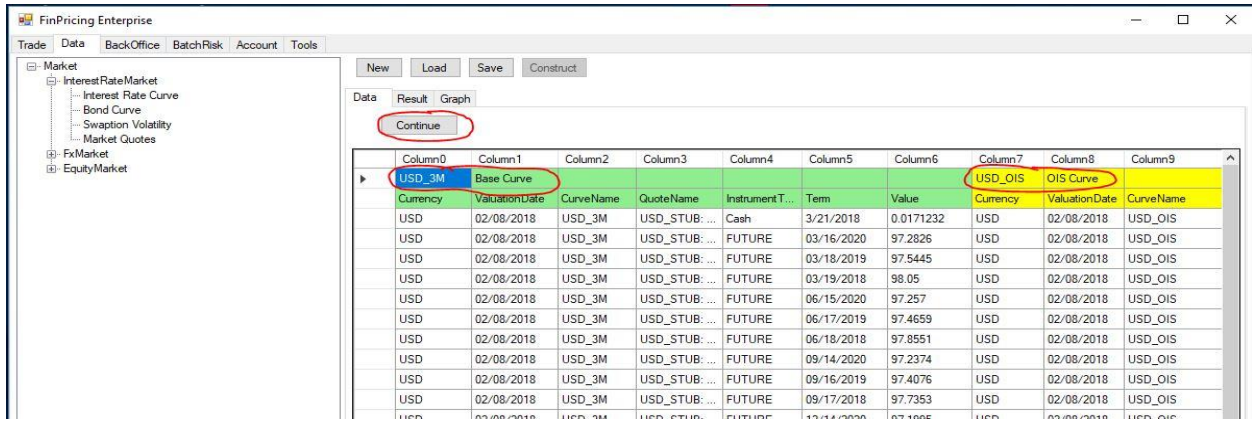

■ After filling/validating data, click the Continue button above the main window. FinPricing starts to construct the interest rate curve. The results are shown in the Result tab.

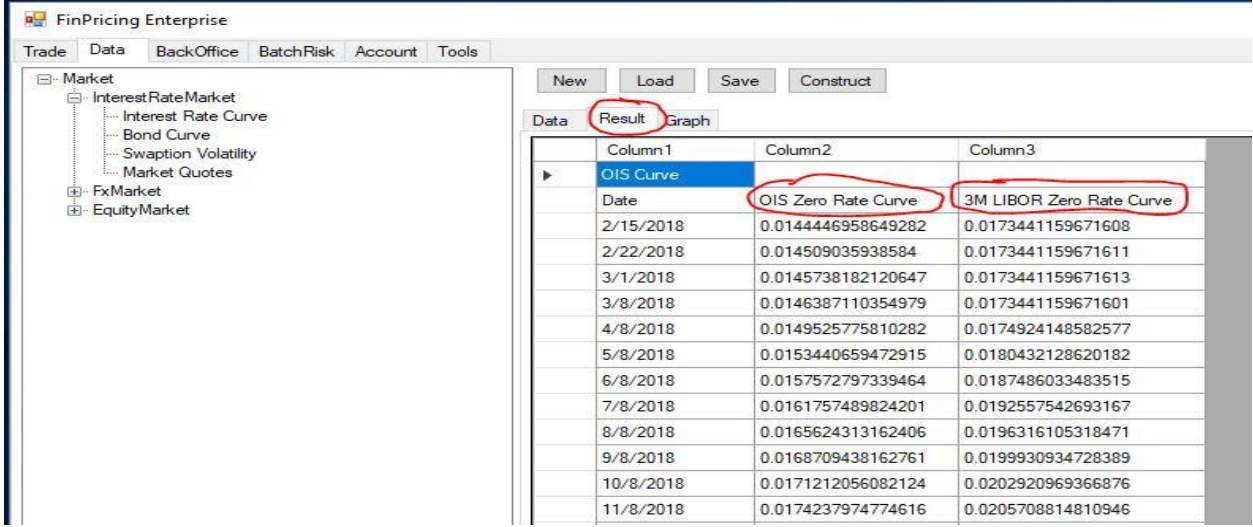

Reference

<https://finpricing.com/lib/EqRainbow.html>